# **Django lookup extensions Documentation**

*Release 0.2.1*

**UNCOVER TRUTH Inc.**

**Aug 09, 2018**

## Contents:

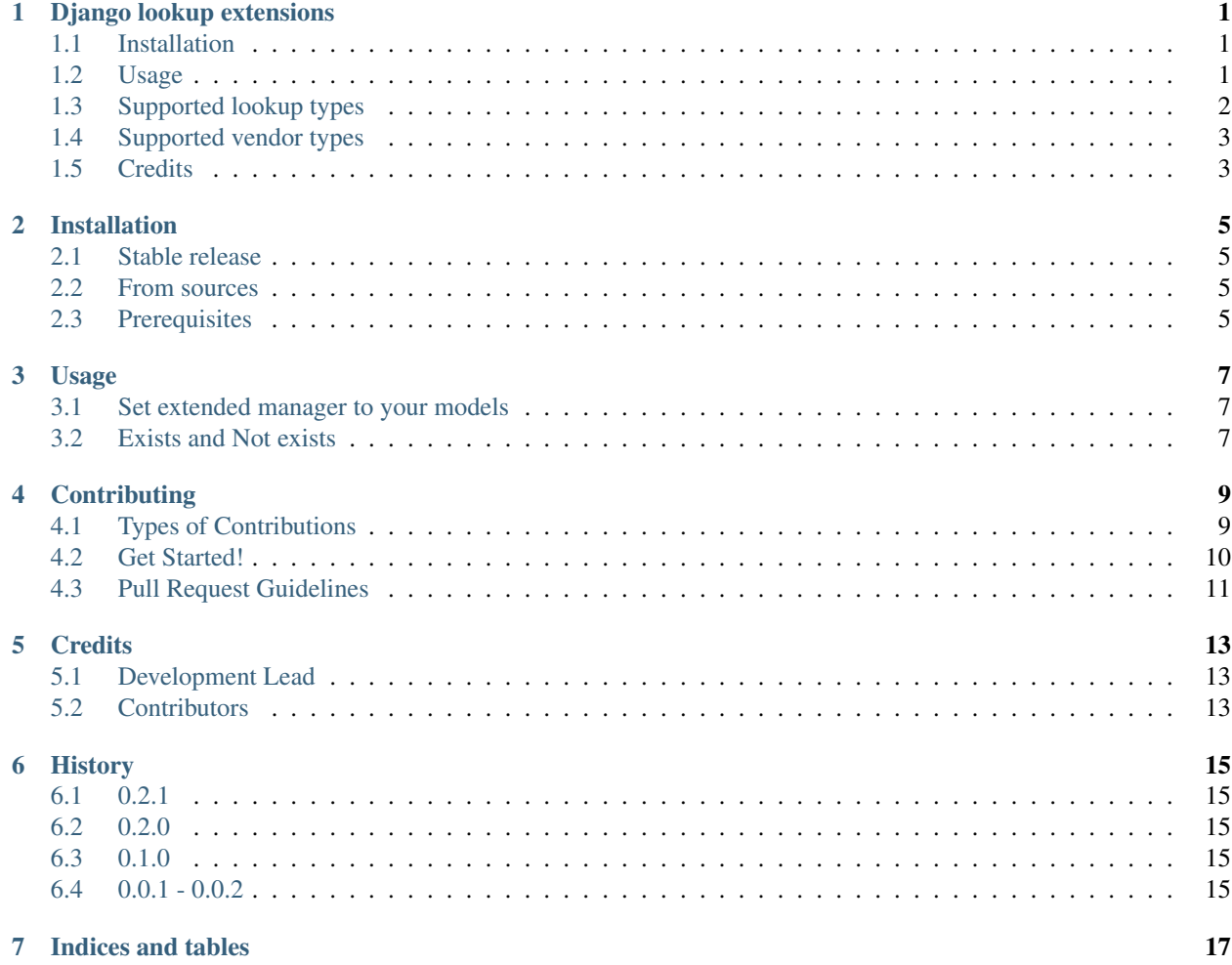

## CHAPTER<sup>1</sup>

#### Django lookup extensions

<span id="page-4-0"></span>Django lookup extensions use NOT query.

- Free software: MIT license
- Documentation: [https://django-lookup-extensions.readthedocs.io.](https://django-lookup-extensions.readthedocs.io)

#### <span id="page-4-1"></span>**1.1 Installation**

To install Django lookup extensions, run this command in your terminal:

**\$** pip install django-lookup-extensions

This is the preferred method to install Django lookup extensions, as it will always install the most recent stable release.

If you don't have [pip](https://pip.pypa.io) installed, this [Python installation guide](http://docs.python-guide.org/en/latest/starting/installation/) can guide you through the process.

#### <span id="page-4-2"></span>**1.2 Usage**

#### **1.2.1 Setup**

Add 'lookup\_extensions' to your INSTALLED\_APPS setting.:

```
INSTALLED_APPS = [
    ...
    'lookup_extensions',
    ...
]
```
AppConfig.ready imports lookups and register them using django.db.models.fields.Field.register\_lookup.

#### **1.2.2 Making queries**

Use lookup like Django standard lookups.

```
ModelA.objects.filter(name__neexact='test name')
```
## <span id="page-5-0"></span>**1.3 Supported lookup types**

#### **1.3.1 Negaetes**

neexact is negate exact, neiexact is negate iexact, others are similar.

- neexact
- neiexact
- necontains
- neicontains
- nestartswith
- neendswith
- neistartswith
- neiendswith
- neregex
- neiregex

#### **1.3.2 Complement**

• complement

#### **1.3.3 Extra regexes**

These regex lookups support metacharacters \d, \D, w, \W, \s, \S.

MySQL, PostgreSQL and Redshift also support  $\lt\lt$ ,  $\triangleright$ .

Prefix follows the previous section.

- exregex
- exiregex
- neexregex
- neexiregex

## <span id="page-6-0"></span>**1.4 Supported vendor types**

- MySQL
- PostgreSQL
- sqlite
	- lookups using *LIKE* aren't case sensitive.
		- \* necontains
		- \* nestartswith
		- \* neendswith
- Redshift

## <span id="page-6-1"></span>**1.5 Credits**

This package was created with [Cookiecutter](https://github.com/audreyr/cookiecutter) and the [audreyr/cookiecutter-pypackage](https://github.com/audreyr/cookiecutter-pypackage) project template.

#### Installation

#### <span id="page-8-1"></span><span id="page-8-0"></span>**2.1 Stable release**

To install Django lookup extensions, run this command in your terminal:

**\$** pip install django-lookup-extensions

This is the preferred method to install Django lookup extensions, as it will always install the most recent stable release. If you don't have [pip](https://pip.pypa.io) installed, this [Python installation guide](http://docs.python-guide.org/en/latest/starting/installation/) can guide you through the process.

#### <span id="page-8-2"></span>**2.2 From sources**

The sources for Django lookup extensions can be downloaded from the [Github repo.](https://github.com/uncovertruth/django-lookup-extensions)

You can either clone the public repository:

**\$** git clone git://github.com/uncovertruth/django-lookup-extensions

Or download the [tarball:](https://github.com/uncovertruth/django-lookup-extensions/tarball/master)

**\$** curl -OL https://github.com/uncovertruth/django-lookup-extensions/tarball/master

Once you have a copy of the source, you can install it with:

**\$** python setup.py install

#### <span id="page-8-3"></span>**2.3 Prerequisites**

Add lookup\_extensions to your INSTALLED\_APPS setting:

```
INSTALLED_APPS = [
    'lookup_extensions',
    # ...
]
```
Change DATABASE 's ENGINE setting:

```
DATABASES = {
    'default': {
       'ENGINE': 'lookup_extensions.backends.postgresql',
        # ...
    },
}
```
- For PostgreSQL/Redshift: lookup\_extensions.backends.postgresql
- For MySQL: lookup\_extensions.backends.mysql
- SQLite: lookup\_extensions.backends.sqlite3

Usage

## <span id="page-10-1"></span><span id="page-10-0"></span>**3.1 Set extended manager to your models**

```
from lookup_extensions.manager import Manager
class Article(models.Model):
    # ...
   objects = Manager()
```
## <span id="page-10-2"></span>**3.2 Exists and Not exists**

```
from django.db.models import Exists, OuterRef
tags = Tag.objects.filter(articles=OuterRef('id'), name='Tag 2')
Article.objects.filter(tag__exists=Exists(tags)).filter(author=self.au1)
```
### **Contributing**

<span id="page-12-0"></span>Contributions are welcome, and they are greatly appreciated! Every little bit helps, and credit will always be given. You can contribute in many ways:

#### <span id="page-12-1"></span>**4.1 Types of Contributions**

#### **4.1.1 Report Bugs**

Report bugs at [https://github.com/uncovertruth/django-lookup-extensions/issues.](https://github.com/uncovertruth/django-lookup-extensions/issues)

If you are reporting a bug, please include:

- Your operating system name and version.
- Any details about your local setup that might be helpful in troubleshooting.
- Detailed steps to reproduce the bug.

#### **4.1.2 Fix Bugs**

Look through the GitHub issues for bugs. Anything tagged with "bug" and "help wanted" is open to whoever wants to implement it.

#### **4.1.3 Implement Features**

Look through the GitHub issues for features. Anything tagged with "enhancement" and "help wanted" is open to whoever wants to implement it.

#### **4.1.4 Write Documentation**

Django lookup extensions could always use more documentation, whether as part of the official Django lookup extensions docs, in docstrings, or even on the web in blog posts, articles, and such.

#### **4.1.5 Submit Feedback**

The best way to send feedback is to file an issue at [https://github.com/uncovertruth/django-lookup-extensions/issues.](https://github.com/uncovertruth/django-lookup-extensions/issues)

If you are proposing a feature:

- Explain in detail how it would work.
- Keep the scope as narrow as possible, to make it easier to implement.
- Remember that this is a volunteer-driven project, and that contributions are welcome :)

#### <span id="page-13-0"></span>**4.2 Get Started!**

Ready to contribute? Here's how to set up *django-lookup-extensions* for local development.

- 1. Fork the *django-lookup-extensions* repo on GitHub.
- 2. Clone your fork locally:

\$ git clone git@github.com:your\_name\_here/django-lookup-extensions.git

3. Install your local copy into a virtualenv. Assuming you have virtualenvwrapper installed, this is how you set up your fork for local development:

```
$ mkvirtualenv django-lookup-extensions
$ cd lookup_extensions/
$ python setup.py develop
```
4. Create a branch for local development:

\$ git checkout -b name-of-your-bugfix-or-feature

Now you can make your changes locally.

5. When you're done making changes, check that your changes pass flake8 and the tests, including testing other Python versions with tox:

```
$ flake8 lookup_extensions tests
$ python setup.py test or py.test
$ tox
```
To get flake8 and tox, just pip install them into your virtualenv.

6. Commit your changes and push your branch to GitHub:

```
$ git add .
$ git commit -m "Your detailed description of your changes."
$ git push origin name-of-your-bugfix-or-feature
```
7. Submit a pull request through the GitHub website.

#### <span id="page-14-0"></span>**4.3 Pull Request Guidelines**

Before you submit a pull request, check that it meets these guidelines:

- 1. The pull request should include tests.
- 2. If the pull request adds functionality, the docs should be updated. Put your new functionality into a function with a docstring, and add the feature to the list in README.rst.
- 3. The pull request should work for Python 2.7, 3.4, 3.5 and 3.6, and for PyPy. Check [https://travis-ci.org/](https://travis-ci.org/uncovertruth/django-lookup-extensions/pull_requests) [uncovertruth/django-lookup-extensions/pull\\_requests](https://travis-ci.org/uncovertruth/django-lookup-extensions/pull_requests) and make sure that the tests pass for all supported Python versions.

### **Credits**

## <span id="page-16-1"></span><span id="page-16-0"></span>**5.1 Development Lead**

• UNCOVER TRUTH Inc. [<develop@uncovertruth.co.jp>](mailto:develop@uncovertruth.co.jp)

## <span id="page-16-2"></span>**5.2 Contributors**

None yet. Why not be the first?

## History

### <span id="page-18-1"></span><span id="page-18-0"></span>**6.1 0.2.1**

• Support related *complement* lookups

## <span id="page-18-2"></span>**6.2 0.2.0**

- Add support for Django 2.1
- Add support for Python 3.7
- Migrate to *complement* from *exists* and *neexists*

## <span id="page-18-3"></span>**6.3 0.1.0**

- Migrate installation to backend settings
- Support *exists* and *neexists* lookups

### <span id="page-18-4"></span>**6.4 0.0.1 - 0.0.2**

- Support extra regex lookups
- Support negaete lookups

Indices and tables

- <span id="page-20-0"></span>• genindex
- modindex
- search